## Protezione

In un sistema operativo multiutente vi è la necessità di regolare gli accessi alle informazioni. Per ogni file/directory esistono tre tipi di utilizzatori:

- proprietario **user**
- gruppo del proprietario **group**
- utenti **others**

Ogni utente viene identificato all'interno del sistema con un **userid** e un **groupid**. Ad ogni file viene associato:

- l'userid del proprietario
- il groupid del proprietario
- un insieme di 9 bit di protezione (000 000 000)

Per qualsiasi tipo di utilizzatore esistono tre tipi di accesso ai **file** (non directory): **r, w, x** (read, write, execute).

I 9 bit che vengono assegnati rappresentano i diritti di accesso (permessi) che un file ha. Sostanzialmente i permessi specificano che permessi hanno i vari utilizzatori: il primo gruppo indica i permessi del **proprietario**, il secondo gruppo quelli del **gruppo del proprietario** e il terzo gruppo i permessi **degli altri utenti**.

Esempio:

-rw-r--r-- 1 root root 2793 mar 13 10:13 /etc/passwd

In questo caso, il proprietario di questo file (che corrisponde alla prima stringa dopo l'1, ovvero *root*) ha i diritti di **lettura e scrittura** (rw), non ha permessi di esecuzione semplicemente perché non ha senso che tale file sia eseguibile (poiché passwd non è un file eseguibile).

Sempre da questo output è possibile vedere che gli utenti che fanno parte del gruppo *root* (ovvero la stringa di fianco al nome dell'utente) hanno solo permessi di scrittura. Stesso discorso per *others*, ovvero gli altri utenti.

Si noti che le directory hanno una peculiarità: le cartelle, per poter essere "listate (*ls*)" e per poter essere accedute (*cd*) devono avere rispettivamente i permessi *r* e *x*.

Un'altra peculiarità è quella dell'utente *root* (che ha tutti i permessi, sempre).

Per modificare i permessi è opportuno usare il comando *chmod* (change mode).

- esempio versione **simbolica**:
	- la sintassi è *chmod g/u/o/a(+/-)rwx <nome\_file>*
		- chmod  $q+r$  <nome file>. In questo esempio stiamo dando al *gruppo* il permesso di *leggere* (si possono concatenare i permessi, quindi se scrivessi g+rwx starei dando tutti i permessi al gruppo).
	- Se si pone "-" si **tolgono** i permessi specificato.
	- "a" specifica *tutte le categorie* (chmod a+r dà lettura a tutte le categorie).

- esempio versione ottale:

```
la sintassi è chmod <numero_ottale> <nome_file>
chmod 644 <nome file>. In questo caso sto dando i permessi rw
(6 = 110) al proprietario, il permesso r (4 = 100) al gruppo e ad altri utenti.
Si noti che si possono
```
**N.B: i bit corrispondono ai permessi di ciascun utilizzatore**.

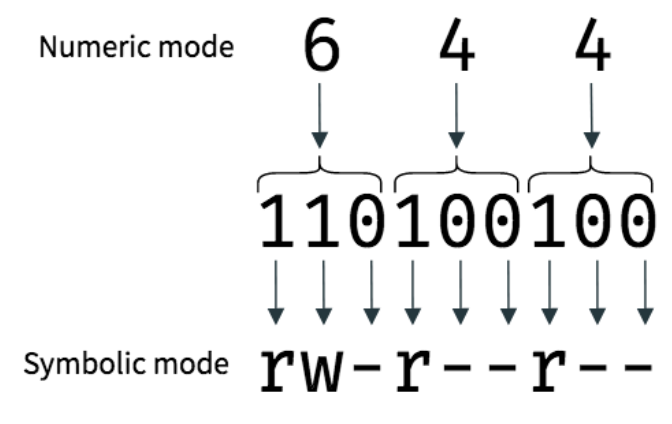

I permessi visti graficamente